# Equações diferenciais

# Equações diferenciais ordinárias

AUF. 20 Sistemas de Equações não homogêneo Henrique Antonio Mendonça Faria henrique.faria@unesp.br

# **Tópicos desta aula**

- 1. Introdução.
- 2. Resolução por transformada de Laplace.
- 3. Exemplo.
- 4. Exercício.

# Pré-requisitos

- Transformada de Laplace.
- Matriz inversa.

 $\overline{x}$ 

 $T_{\rm m}$ 

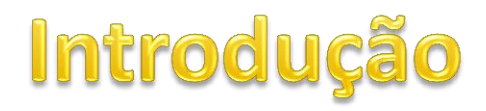

### $\triangleright$  Seja o sistema de eq. dif. não homogêneo:

 $\vec{X}' = P(t)\vec{X} + \vec{g}(t)$ 

 $P(t)$ : matriz  $n \times n$  $\vec{g}(t)$ : vetor  $n \times\!1$ 

▶ Seja o sistema de eq. dif. não homogêneo:

 $\vec{X}' = P(t)\vec{X} + \vec{g}(t)$ 

 $P(t)$ : matriz  $n \times n$  $\vec{g}(t)$ : vetor  $n \times\!1$ 

 $\triangleright$  A solução geral pode ser expressa por:

 $\vec{X} = c_1 \vec{X}^{(1)} + c_2 \vec{X}^{(2)} + \dots + c_n \vec{X}^{(n)} + \vec{\nu}(t)$ 

▶ Seja o sistema de eq. dif. não homogêneo:

 $\vec{X}' = P(t)\vec{X} + \vec{g}(t)$ 

 $P(t)$ : matriz  $n \times n$  $\vec{g}(t)$ : vetor  $n \times\!1$ 

A solução geral pode ser expressa por:

$$
\vec{X} = c_1 \vec{X}^{(1)} + c_2 \vec{X}^{(2)} + \dots + c_n \vec{X}^{(n)} + \vec{\nu}(t)
$$

 $c_1 \vec{X}^{(1)} + \cdots + c_n \vec{X}^{(n)}$ : solução do sistema homogêneo.

 $\vec{v}(t)$ : solução particular do sistema não homogêneo.

- Existem alguns métodos para encontrar a solução particular  $\vec{v}(t)$ .
	- $\checkmark$  Diagonalização da matriz A.
	- $\checkmark$  Coeficientes indeterminados.
	- Variação de parâmetros.
	- $\checkmark$  Transformada de Laplace.

- Existem alguns métodos para encontrar a solução particular  $\vec{v}(t)$ .
	- $\checkmark$  Diagonalização da matriz A.
	- Coeficientes indeterminados.
	- Variação de parâmetros.
	- $\checkmark$  Transformada de Laplace.
- A transformada de Laplace tem como vantagens:
	- Aplicável quando o termo não homogêneo é impulsivo ou descontínuo.
	- Fornece a solução completa do sistema, solução do homogêneo e do não homogêneo.

### Transformada  $\bigcirc$  $\bigodot'$ **aplace de Sistemas** de equações diferencials

- A transformada é utilizada de maneira semelhante ao método aplicado em equações diferenciais.
- A transformada de um vetor é calculada em cada componente.

- A transformada é utilizada de maneira semelhante ao método aplicado em equações diferenciais.
- A transformada de um vetor é calculada em cada componente.
- Assim,  $\mathcal{L}\{\vec{X}(t)\}\$ é o vetor cujas componentes são as transformadas das componentes de  $\vec{X}(t)$ .

- A transformada é utilizada de maneira semelhante ao método aplicado em equações diferenciais.
- A transformada de um vetor é calculada em cada componente.
- Assim,  $\mathcal{L}\{\vec{X}(t)\}\$ é o vetor cujas componentes são as transformadas das componentes de  $\vec{X}(t)$ .
- Analogamente,  $\mathcal{L}\{\vec{X}'(t)\}$ é a transformada dos componentes do vetor das derivadas.
- $\triangleright$  Portanto, valem as mesmas regras e tabelas da transformada de Laplace vistas anteriormente.

 $\triangleright$  Relações da transformada em vetores.

 $\mathcal{L}\{\vec{X}'(t)\}=s\vec{X}(s)-\vec{X}(0)$  $\mathcal{L}{\{\vec{X}(t)\}} = \vec{X}(s) \qquad \vec{X}(0)$ : vetor condição inicial

▶ Relações da transformada em vetores.

 $\mathcal{L}\{\vec{X}'(t)\}=s\vec{X}(s)-\vec{X}(0)$  $\mathcal{L}{\{\vec{X}(t)\}} = \vec{X}(s) \qquad \vec{X}(0)$ : vetor condição inicial

$$
B = \begin{bmatrix} a & b \\ c & d \end{bmatrix}
$$

▶ Relações da transformada em vetores.

 $\mathcal{L}\{\vec{X}'(t)\}=s\vec{X}(s)-\vec{X}(0)$  $\mathcal{L}{\{\vec{X}(t)\}} = \vec{X}(s) \qquad \vec{X}(0)$ : vetor condição inicial

$$
B = \begin{bmatrix} a & b \\ c & d \end{bmatrix} \quad \Rightarrow \quad B^{-1} = \frac{1}{\det B} \begin{bmatrix} d & -b \\ -c & a \end{bmatrix}
$$

▶ Relações da transformada em vetores.

 $\mathcal{L}\{\vec{X}'(t)\}=s\vec{X}(s)-\vec{X}(0)$  $\mathcal{L}{\{\vec{X}(t)\}} = \vec{X}(s) \qquad \vec{X}(0)$ : vetor condição inicial

$$
B = \begin{bmatrix} a & b \\ c & d \end{bmatrix} \implies B^{-1} = \frac{1}{det B} \begin{bmatrix} d & -b \\ -c & a \end{bmatrix}
$$
  

$$
Ex.: B = \begin{bmatrix} s-1 & 1 \\ 1 & s-1 \end{bmatrix}
$$

 $\triangleright$  Relações da transformada em vetores.

 $\mathcal{L}\{\vec{X}'(t)\}=s\vec{X}(s)-\vec{X}(0)$  $\mathcal{L}{\{\vec{X}(t)\}} = \vec{X}(s) \qquad \vec{X}(0)$ : vetor condição inicial

$$
B = \begin{bmatrix} a & b \\ c & d \end{bmatrix} \quad \Rightarrow \quad B^{-1} = \frac{1}{det B} \begin{bmatrix} d & -b \\ -c & a \end{bmatrix}
$$
\n
$$
Ex.: B = \begin{bmatrix} s-1 & 1 \\ 1 & s-1 \end{bmatrix} \Rightarrow B^{-1} = \frac{1}{s(s-2)} \begin{bmatrix} s-1 & -1 \\ -1 & s-1 \end{bmatrix}
$$

# Exemplo

 $\overline{x}$ 

Time

$$
\vec{X}' = \begin{bmatrix} -2 & 1 \\ 1 & -2 \end{bmatrix} \vec{X} + \begin{bmatrix} 2e^{-t} \\ 3t \end{bmatrix} \qquad e \qquad \vec{X}(0) = 0
$$

$$
\vec{X}' = \begin{bmatrix} -2 & 1 \\ 1 & -2 \end{bmatrix} \vec{X} + \begin{bmatrix} 2e^{-t} \\ 3t \end{bmatrix} \qquad e \qquad \vec{X}(0) = 0
$$

$$
\vec{X}'(t) = A\vec{X}(t) + \vec{g}(t)
$$

$$
\vec{X}' = \begin{bmatrix} -2 & 1 \\ 1 & -2 \end{bmatrix} \vec{X} + \begin{bmatrix} 2e^{-t} \\ 3t \end{bmatrix} \qquad e \qquad \vec{X}(0) = 0
$$

$$
\vec{X}'(t) = A\vec{X}(t) + \vec{g}(t)
$$

$$
\mathcal{L}\{\vec{X}'(t)\} = A\mathcal{L}\{\vec{X}(t)\} + \mathcal{L}\{\vec{g}(t)\}
$$

$$
\vec{X}' = \begin{bmatrix} -2 & 1 \\ 1 & -2 \end{bmatrix} \vec{X} + \begin{bmatrix} 2e^{-t} \\ 3t \end{bmatrix} \qquad e \qquad \vec{X}(0) = 0
$$

$$
\vec{X}'(t) = A\vec{X}(t) + \vec{g}(t)
$$

$$
\mathcal{L}\{\vec{X}'(t)\} = A\mathcal{L}\{\vec{X}(t)\} + \mathcal{L}\{\vec{g}(t)\}
$$

$$
s\vec{X}(s) - \vec{X}(0) = A\vec{X}(s) + G(s)
$$

$$
\vec{X}' = \begin{bmatrix} -2 & 1 \\ 1 & -2 \end{bmatrix} \vec{X} + \begin{bmatrix} 2e^{-t} \\ 3t \end{bmatrix} \qquad e \qquad \vec{X}(0) = 0
$$

$$
\vec{X}'(t) = A\vec{X}(t) + \vec{g}(t)
$$

$$
\mathcal{L}\{\vec{X}'(t)\} = A\mathcal{L}\{\vec{X}(t)\} + \mathcal{L}\{\vec{g}(t)\}
$$

$$
s\vec{X}(s) - \vec{X}(0) = A\vec{X}(s) + G(s)
$$

$$
\vec{X}' = \begin{bmatrix} -2 & 1 \\ 1 & -2 \end{bmatrix} \vec{X} + \begin{bmatrix} 2e^{-t} \\ 3t \end{bmatrix} \qquad e \qquad \vec{X}(0) = 0
$$

$$
\vec{X}'(t) = A\vec{X}(t) + \vec{g}(t)
$$

$$
\mathcal{L}\{\vec{X}'(t)\} = A\mathcal{L}\{\vec{X}(t)\} + \mathcal{L}\{\vec{g}(t)\}
$$

$$
s\vec{X}(s) - \vec{X}(0) = A\vec{X}(s) + G(s)
$$

$$
s\vec{X}(s) - A\vec{X}(s) = G(s)
$$

$$
\vec{X}' = \begin{bmatrix} -2 & 1 \\ 1 & -2 \end{bmatrix} \vec{X} + \begin{bmatrix} 2e^{-t} \\ 3t \end{bmatrix} \qquad e \qquad \vec{X}(0) = 0
$$

$$
\vec{X}'(t) = A\vec{X}(t) + \vec{g}(t)
$$
  
\n
$$
\mathcal{L}\{\vec{X}'(t)\} = A\mathcal{L}\{\vec{X}(t)\} + \mathcal{L}\{\vec{g}(t)\}
$$
  
\n
$$
s\vec{X}(s) - \vec{X}(0) = A\vec{X}(s) + G(s)
$$
  
\n
$$
s\vec{X}(s) - A\vec{X}(s) = G(s) \implies \vec{X}(s)(sI - A) = G(s)
$$

$$
\vec{X}' = \begin{bmatrix} -2 & 1 \\ 1 & -2 \end{bmatrix} \vec{X} + \begin{bmatrix} 2e^{-t} \\ 3t \end{bmatrix} \qquad e \qquad \vec{X}(0) = 0
$$

$$
\vec{X}'(t) = A\vec{X}(t) + \vec{g}(t)
$$
  
\n
$$
\mathcal{L}\{\vec{X}'(t)\} = A\mathcal{L}\{\vec{X}(t)\} + \mathcal{L}\{\vec{g}(t)\}
$$
  
\n
$$
s\vec{X}(s) - \vec{X}(0) = A\vec{X}(s) + G(s)
$$
  
\n
$$
s\vec{X}(s) - A\vec{X}(s) = G(s) \implies \vec{X}(s)(sI - A) = G(s)
$$
  
\nI: matrix identicalade 2 × 2

$$
\vec{X}' = \begin{bmatrix} -2 & 1 \\ 1 & -2 \end{bmatrix} \vec{X} + \begin{bmatrix} 2e^{-t} \\ 3t \end{bmatrix} \qquad \vec{X}(0) = 0
$$
  
(matrix A)

 $\checkmark$  Cálculo de  $G(s)$ .

$$
G(s) = \mathcal{L}\{\vec{g}(t)\} = \mathcal{L}\begin{bmatrix} 2e^{-t} \\ 3t \end{bmatrix}
$$

#### $\vec{X}' =$ −2 1  $1 -2$  $\vec{X}$  +  $2e^{-t}$ **3t Exemplo 1:**  $\vec{X}(0) = 0$  $(matrix A)$

 $\checkmark$  Cálculo de  $G(s)$ .

$$
G(s) = \mathcal{L}\{\vec{g}(t)\} = \mathcal{L}\begin{bmatrix} 2e^{-t} \\ 3t \end{bmatrix} = \begin{bmatrix} \mathcal{L}\{2e^{-t}\} \\ \mathcal{L}\{3t\} \end{bmatrix}
$$

#### $\vec{X}' =$ −2 1  $1 -2$  $\vec{X}$  +  $2e^{-t}$ **3t**  $\checkmark$  Cálculo de  $G(s)$ . **Exemplo 1:**  $G(s) = \mathcal{L}{\lbrace \vec{g}(t) \rbrace} = \mathcal{L}$  $2e^{-t}$  $3<sub>t</sub>$ =  $L{2}e^{-t}$  $L{3t}$ = 2  $s + 1$ 3  $(tabela)$ <sup>1</sup>  $s^2$  $\vec{X}(0) = 0$  $(matrix A)$

**Exemplo 1:**  
\n
$$
\vec{X}' = \begin{bmatrix} -2 & 1 \\ 1 & -2 \end{bmatrix} \vec{X} + \begin{bmatrix} 2e^{-t} \\ 3t \end{bmatrix} \quad \vec{X}(0) = 0
$$
\n
$$
\begin{aligned}\n\text{Cálculo de } G(s). \\
G(s) = \mathcal{L}\{\vec{g}(t)\} = \mathcal{L}\begin{bmatrix} 2e^{-t} \\ 3t \end{bmatrix} = \begin{bmatrix} \mathcal{L}\{2e^{-t}\} \\ \mathcal{L}\{3t\} \end{bmatrix} = \begin{bmatrix} \frac{2}{s+1} \\ \frac{3}{s^2} \end{bmatrix}\n\end{aligned}
$$

 $\checkmark$  Inserindo este resultado na expressão de  $\vec{X}(s)$ .

 $\vec{X}(s)(sI - A) = G(s)$ 

$$
\overline{\mathrm{30}}
$$

#### $\vec{X}' =$ −2 1  $1 -2$  $\vec{X}$  +  $2e^{-t}$ **3t**  $\checkmark$  Cálculo de  $G(s)$ . **Exemplo 1:**  $G(s) = \mathcal{L}{\lbrace \vec{g}(t) \rbrace} = \mathcal{L}$  $2e^{-t}$  $3<sub>t</sub>$ =  $L{2}e^{-t}$  $L{3t}$ = 2  $s + 1$ 3  $(tabela)$ <sup>1</sup>  $s^2$  $\vec{X}(0) = 0$  $(matrix A)$

 $\vec{X}(s)(sI - A) = G(s) \implies \vec{X}(s) = (sI - A)^{-1}$  $\checkmark$  Inserindo este resultado na expressão de  $\vec{X}(s)$ . 2  $s+1$ 3  $S^2$ 

#### $\vec{X}' =$ −2 1  $1 -2$  $\vec{X}$  +  $2e^{-t}$ **3t**  $\checkmark$  Cálculo de  $G(s)$ . **Exemplo 1:**  $G(s) = \mathcal{L}{\lbrace \vec{g}(t) \rbrace} = \mathcal{L}$  $2e^{-t}$  $3<sub>t</sub>$ =  $L{2}e^{-t}$  $L{3t}$ = 2  $s + 1$ 3  $(tabela)$ <sup>1</sup>  $s^2$  $(matrix A)$

 $\vec{X}(s)(sI - A) = G(s) \Rightarrow \vec{X}(s) = (sI - A)^{-1}$  $\checkmark$  Inserindo este resultado na expressão de  $\vec{X}(s)$ . 2  $s+1$ 3  $\overline{S}$ 2  $\checkmark$  Cálculo da matriz inversa  $(sI - A)^{-1}$ .

$$
(sI - A) = s\begin{bmatrix} 1 & 0 \\ 0 & 1 \end{bmatrix} - \begin{bmatrix} -2 & 1 \\ 1 & -2 \end{bmatrix} = \begin{bmatrix} s+2 & -1 \\ -1 & s+2 \end{bmatrix}
$$

 $\vec{X}(0) = 0$ 

$$
\vec{X}' = \begin{bmatrix} -2 & 1 \\ 1 & -2 \end{bmatrix} \vec{X} + \begin{bmatrix} 2e^{-t} \\ 3t \end{bmatrix} \qquad \vec{X}
$$

$$
(sI - A) = \begin{bmatrix} s+2 & -1 \\ -1 & s+2 \end{bmatrix}
$$

$$
(sI - A) = \begin{bmatrix} s+2 & -1 \\ -1 & s+2 \end{bmatrix} \implies (sI - A)^{-1} = \frac{1}{\det(sI - A)} \begin{bmatrix} d & -b \\ -c & a \end{bmatrix}
$$

$$
(sI - A) = \begin{bmatrix} s+2 & -1 \\ -1 & s+2 \end{bmatrix} \implies (sI - A)^{-1} = \frac{1}{\det(sI - A)} \begin{bmatrix} d & -b \\ -c & a \end{bmatrix}
$$

$$
(sI - A)^{-1} = \frac{1}{(s+2)^2 - 1} \begin{bmatrix} s+2 & 1 \\ 1 & s+2 \end{bmatrix}
$$

$$
(sI - A) = \begin{bmatrix} s+2 & -1 \\ -1 & s+2 \end{bmatrix} \implies (sI - A)^{-1} = \frac{1}{\det(sI - A)} \begin{bmatrix} d & -b \\ -c & a \end{bmatrix}
$$

$$
(sI - A)^{-1} = \frac{1}{(s+2)^2 - 1} \begin{bmatrix} s+2 & 1 \\ 1 & s+2 \end{bmatrix}
$$

$$
(sI - A)^{-1} = \frac{1}{(s+1)(s+3)} \begin{bmatrix} s+2 & 1 \\ 1 & s+2 \end{bmatrix}
$$

√ Continuação da inversa. (matriz A)

 $sI - A$ ) =  $s+2$  -1  $-1$   $s+2$  $(sI-A)^{-1} =$ 1  $(s + 2)^{2} - 1$  $s + 2$  1 1  $s + 2$  $(sI-A)^{-1}$ = 1  $det(sI - A)$  $d - b$  $-c$  a  $(sI-A)^{-1} =$ 1  $(s + 1)(s + 3)$  $s+2$  1  $1 \t s+2$ ⇒

$$
(sI - A)^{-1} = \begin{bmatrix} s+2 & 1 \\ \frac{(s+1)(s+3)}{1} & \frac{s+2}{s+2} \\ \frac{1}{(s+1)(s+3)} & \frac{s+2}{(s+1)(s+3)} \end{bmatrix}
$$

chamada matriz de transferência

#### V Inserir a inversa em  $\vec{X}(s) = (sI - A)^{-1}$ 2 s+1 3  $s^2$ . **Exemplo 1:**

$$
\overline{\text{38}}
$$

#### V Inserir a inversa em  $\vec{X}(s) = (sI - A)^{-1}$ 2 s+1 3  $s^2$ . **Exemplo 1:**  $\dot{X}(s) =$  $s+2$  $(s + 1)(s + 3)$ 1  $(s + 1)(s + 3)$ 1  $(s + 1)(s + 3)$  $s+2$  $(s + 1)(s + 3)$ 2  $s+1$ 3  $S^2$

V Inserir a inversa em  $\vec{X}(s) = (sI - A)^{-1}$ s+1 3 .

$$
\vec{X}(s) = \begin{bmatrix} \frac{s+2}{(s+1)(s+3)} & \frac{1}{(s+1)(s+3)} \\ \frac{1}{(s+1)(s+3)} & \frac{s+2}{(s+1)(s+3)} \end{bmatrix} \begin{bmatrix} 2 \\ \frac{3}{s+1} \\ \frac{3}{s^2} \end{bmatrix} \begin{bmatrix} 1 \\ 2 \\ \frac{3}{s^2} \end{bmatrix}
$$

$$
\vec{X}(s) = \frac{\left[\frac{2(s+2)}{(s+1)^2(s+3)} + \frac{3}{s^2(s+1)(s+3)}\right]}{\frac{2}{(s+1)^2(s+3)} + \frac{3(s+2)}{s^2(s+1)(s+3)}}\n\tag{5.11}
$$

2

V Inserir a inversa em  $\vec{X}(s) = (sI - A)^{-1}$ s+1 3 .

$$
\vec{X}(s) = \begin{bmatrix} \frac{s+2}{(s+1)(s+3)} & \frac{1}{(s+1)(s+3)} \\ \frac{1}{(s+1)(s+3)} & \frac{s+2}{(s+1)(s+3)} \end{bmatrix} \begin{bmatrix} 2 \\ \frac{3}{s+1} \\ \frac{3}{s^2} \end{bmatrix} \begin{bmatrix} 1 \\ 2 \\ \frac{3}{s^2} \end{bmatrix}
$$

$$
\vec{X}(s) = \begin{bmatrix} \frac{2(s+2)}{(s+1)^2 (s+3)} + \frac{3}{s^2 (s+1) (s+3)} \\ \frac{2}{(s+1)^2 (s+3)} + \frac{3(s+2)}{s^2 (s+1) (s+3)} \end{bmatrix}
$$

 $\checkmark$  Será necessário expandir os termos de  $\vec{X}(s)$  em frações parciais.

2

 Expansão em frações parciais do primeiro termo.  $2(s + 2)$  $(s + 1)^2 (s + 3)$ =  $\overline{A}$  $(s + 3)$  $+$  $\overline{B}$  $(s + 1)$  $+$  $\mathcal{C}_{0}^{0}$  $(s + 1)^2$ 

 Expansão em frações parciais do primeiro termo.  $2(s + 2)$  $(s + 1)^2 (s + 3)$ =  $\overline{A}$  $(s + 3)$  $+$  $\overline{B}$  $(s + 1)$  $+$  $\mathcal{C}_{0}^{0}$  $(s + 1)^2$  $2(s + 2)$  $(s + 1)^2 (s + 3)$ =  $A(s + 1)^2 + B(s + 1)(s + 3) + C(s + 3)$  $(s + 3)(s + 1)^2$ 

 Expansão em frações parciais do primeiro termo.  $2(s + 2)$  $(s + 1)^2 (s + 3)$ =  $\overline{A}$  $(s + 3)$  $+$  $\overline{B}$  $(s + 1)$  $+$  $\mathcal{C}_{0}^{0}$  $(s + 1)^2$  $2(s + 2)$  $(s + 1)^2 (s + 3)$ =  $A(s + 1)^2 + B(s + 1)(s + 3) + C(s + 3)$  $(s + 3)(s + 1)^2$ 

 $2(s + 2) = A(s^2 + 2s + 1) + B(s^2 + 4s + 3) + C(s + 3)$ 

 Expansão em frações parciais do primeiro termo.  $2(s + 2)$  $(s + 1)^2 (s + 3)$ =  $\overline{A}$  $(s + 3)$  $+$  $\overline{B}$  $(s + 1)$  $+$  $\mathcal{C}_{0}^{0}$  $(s + 1)^2$  $2(s + 2)$  $(s + 1)^2 (s + 3)$ =  $A(s + 1)^2 + B(s + 1)(s + 3) + C(s + 3)$  $(s + 3)(s + 1)^2$  $2(s + 2) = A(s^2 + 2s + 1) + B(s^2 + 4s + 3) + C(s + 3)$  $2s + 4 = (A + B)s^{2} + (2A + 4B + C)s + (A + 3B + 3C)$ 

 Expansão em frações parciais do primeiro termo.  $2(s + 2)$  $(s + 1)^2 (s + 3)$ =  $\overline{A}$  $(s + 3)$  $+$  $\overline{B}$  $(s + 1)$  $+$  $\mathcal{C}_{0}^{0}$  $(s + 1)^2$  $2(s + 2)$  $(s + 1)^2 (s + 3)$ =  $A(s + 1)^2 + B(s + 1)(s + 3) + C(s + 3)$  $(s + 3)(s + 1)^2$  $2(s + 2) = A(s^2 + 2s + 1) + B(s^2 + 4s + 3) + C(s + 3)$  $2s + 4 = (A + B)s^{2} + (2A + 4B + C)s + (A + 3B + 3C)$  $\big\}$  $A + B = 0$  $2A + 4B + C = 2$  $A + 3B + 3C = 4$ 

 Expansão em frações parciais do primeiro termo.  $2(s + 2)$  $(s + 1)^2 (s + 3)$ =  $\overline{A}$  $(s + 3)$  $+$  $\overline{B}$  $(s + 1)$  $+$  $\mathcal{C}_{0}^{0}$  $(s + 1)^2$  $2(s + 2)$  $(s + 1)^2 (s + 3)$ =  $A(s + 1)^2 + B(s + 1)(s + 3) + C(s + 3)$  $(s + 3)(s + 1)^2$  $2(s + 2) = A(s^2 + 2s + 1) + B(s^2 + 4s + 3) + C(s + 3)$  $2s + 4 = (A + B)s^{2} + (2A + 4B + C)s + (A + 3B + 3C)$  $\big\}$  $A + B = 0$  $2A + 4B + C = 2$  $A + 3B + 3C = 4$ 1 2 3

 Expansão em frações parciais do primeiro termo.  $2(s + 2)$  $(s + 1)^2 (s + 3)$ =  $\overline{A}$  $(s + 3)$  $+$  $\overline{B}$  $(s + 1)$  $+$  $\mathcal{C}_{0}^{0}$  $(s + 1)^2$  $2(s + 2)$  $(s + 1)^2 (s + 3)$ =  $A(s + 1)^2 + B(s + 1)(s + 3) + C(s + 3)$  $(s + 3)(s + 1)^2$  $2(s + 2) = A(s^2 + 2s + 1) + B(s^2 + 4s + 3) + C(s + 3)$  $2s + 4 = (A + B)s^{2} + (2A + 4B + C)s + (A + 3B + 3C)$  $\big\}$  $A + B = 0$  $2A + 4B + C = 2$  $A + 3B + 3C = 4$  $eq. (2) - (3)$  $A + B - 2C = -2$ 1 2 3

 Expansão em frações parciais do primeiro termo.  $2(s + 2)$  $(s + 1)^2 (s + 3)$ =  $\overline{A}$  $(s + 3)$  $+$  $\overline{B}$  $(s + 1)$  $+$  $\mathcal{C}_{0}^{0}$  $(s + 1)^2$  $2(s + 2)$  $(s + 1)^2 (s + 3)$ =  $A(s + 1)^2 + B(s + 1)(s + 3) + C(s + 3)$  $(s + 3)(s + 1)^2$  $2(s + 2) = A(s^2 + 2s + 1) + B(s^2 + 4s + 3) + C(s + 3)$  $2s + 4 = (A + B)s^{2} + (2A + 4B + C)s + (A + 3B + 3C)$  $\big\}$  $A + B = 0$  $2A + 4B + C = 2$  $A + 3B + 3C = 4$  $eq. (2) - (3)$  $4 + B - 2C = -2$  $= 0$  $C = 1$ 1 2 3

prof. Henrique A M Faria

 Expansão em frações parciais do primeiro termo.  $2(s + 2)$  $(s + 1)^2 (s + 3)$ =  $\overline{A}$  $(s + 3)$  $+$  $\overline{B}$  $(s + 1)$  $+$  $\mathcal{C}_{0}^{0}$  $(s + 1)^2$  $2(s + 2)$  $(s + 1)^2 (s + 3)$ =  $A(s + 1)^2 + B(s + 1)(s + 3) + C(s + 3)$  $(s + 3)(s + 1)^2$  $2(s + 2) = A(s^2 + 2s + 1) + B(s^2 + 4s + 3) + C(s + 3)$  $2s + 4 = (A + B)s^{2} + (2A + 4B + C)s + (A + 3B + 3C)$  $\big\}$  $A + B = 0$  $2A + 4B + C = 2$  $A + 3B + 3C = 4$  $eq. (2) - (3)$  $4 + B - 2C = -2$  $= 0$  $C = 1$ 1 2 3)  $(A + 3B + 3C = 4$   $C = 1$   $A = -B$ 

prof. Henrique A M Faria

 Expansão em frações parciais do primeiro termo.  $2(s + 2)$  $(s + 1)^2 (s + 3)$ =  $\overline{A}$  $(s + 3)$  $+$  $\overline{B}$  $(s + 1)$  $+$  $\mathcal{C}_{0}^{0}$  $(s + 1)^2$  $2(s + 2)$  $(s + 1)^2 (s + 3)$ =  $A(s + 1)^2 + B(s + 1)(s + 3) + C(s + 3)$  $(s + 3)(s + 1)^2$  $2(s + 2) = A(s^2 + 2s + 1) + B(s^2 + 4s + 3) + C(s + 3)$  $2s + 4 = (A + B)s^{2} + (2A + 4B + C)s + (A + 3B + 3C)$  $\big\}$  $A + B = 0$  $2A + 4B + C = 2$  $A + 3B + 3C = 4$  $eq. (2) - (3)$  $4 + B - 2C = -2$  $= 0$  $C = 1$ na eq. (2  $-2B + 4B + 1 = 2$  $2B = 1$   $B = 1/2$ 1 2 3)  $(A + 3B + 3C = 4$   $C = 1$   $A = -B$ 

 Expansão em frações parciais do primeiro termo.  $2(s + 2)$  $(s + 1)^2 (s + 3)$ =  $\overline{A}$  $(s + 3)$  $+$  $\overline{B}$  $(s + 1)$  $+$  $\mathcal{C}_{0}^{0}$  $(s + 1)^2$  $2(s + 2)$  $(s + 1)^2 (s + 3)$ =  $A(s + 1)^2 + B(s + 1)(s + 3) + C(s + 3)$  $(s + 3)(s + 1)^2$  $2(s + 2) = A(s^2 + 2s + 1) + B(s^2 + 4s + 3) + C(s + 3)$  $2s + 4 = (A + B)s^{2} + (2A + 4B + C)s + (A + 3B + 3C)$  $\big\}$  $A + B = 0$  $2A + 4B + C = 2$  $A + 3B + 3C = 4$  $eq. (2) - (3)$  $4 + B - 2C = -2$  $= 0$  $C = 1$ na eq. (2  $-2B + 4B + 1 = 2$  $2B = 1$   $B = 1/2$  $A = -1/2$ 1 2 3)  $(A + 3B + 3C = 4$   $C = 1$   $A = -B$ 

 $\checkmark$  A expansão para o primeiro termo fica.  $2(s + 2)$  $(s + 1)^2 (s + 3)$ = − 1  $2(s + 3)$ + 1  $2(s + 1)$ + 1  $(s + 1)^2$ 

 $\checkmark$  A expansão para o primeiro termo fica.  $2(s + 2)$  $(s + 1)^2 (s + 3)$ = − 1  $2(s + 3)$ + 1  $2(s + 1)$ + 1  $(s + 1)^2$ 

 As demais expansões seguem o mesmo processo, resultando em:

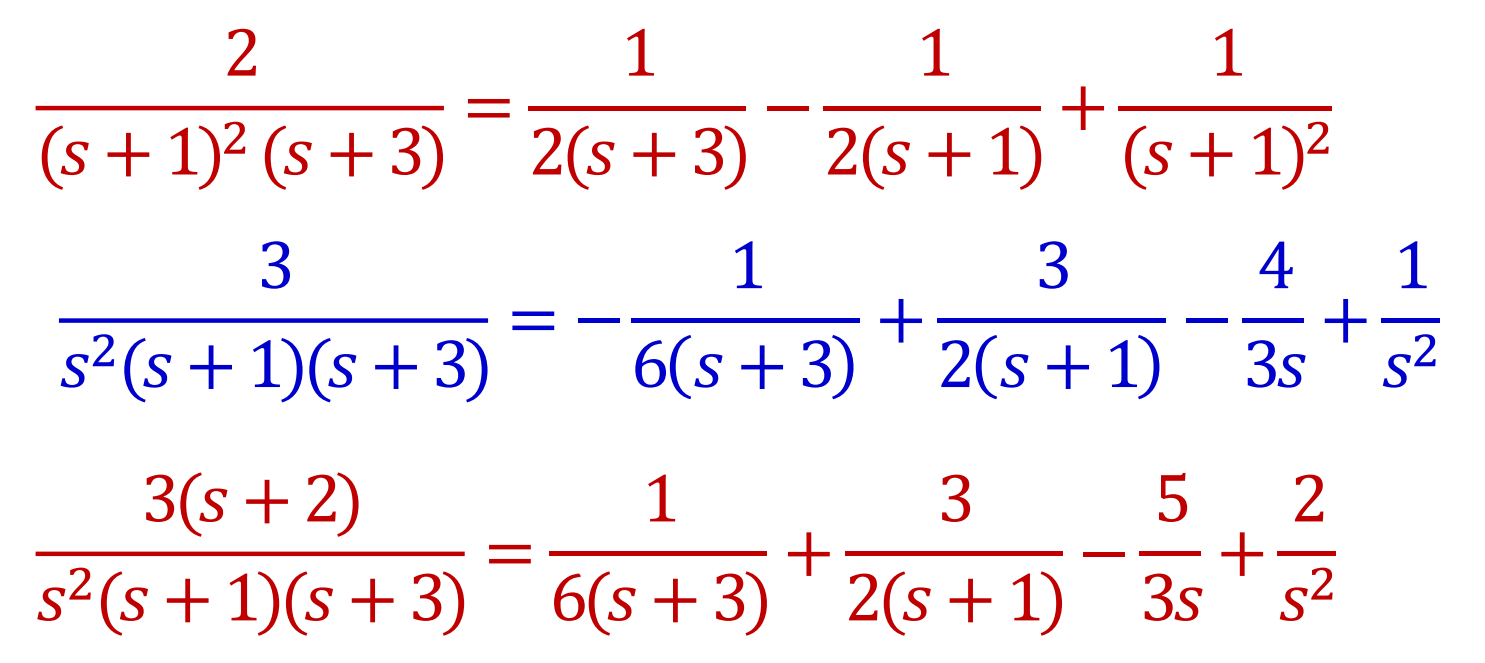

 $\checkmark$  Somando os termos comuns na expressão de  $\vec{X}(s)$ .

$$
\vec{X}(s) = \frac{\left[\frac{2(s+2)}{(s+1)^2(s+3)} + \frac{3}{s^2(s+1)(s+3)}\right]}{\frac{2}{(s+1)^2(s+3)} + \frac{3(s+2)}{s^2(s+1)(s+3)}}\n\tag{5.11}
$$

 $\checkmark$  Somando os termos comuns na expressão de  $\vec{X}(s)$ .

$$
\vec{X}(s) = \frac{\left[\frac{2(s+2)}{(s+1)^2(s+3)} + \frac{3}{s^2(s+1)(s+3)}\right]}{\frac{2}{(s+1)^2(s+3)} + \frac{3(s+2)}{s^2(s+1)(s+3)}}\n\tag{5.11}
$$

$$
\vec{X}(s) = \left[ \frac{-\frac{1}{2(s+3)} + \frac{1}{2(s+1)} + \frac{1}{(s+1)^2} - \frac{1}{6(s+3)} + \frac{3}{2(s+1)} - \frac{4}{3s} + \frac{1}{s^2}}{\frac{1}{2(s+3)} - \frac{1}{2(s+1)} + \frac{1}{(s+1)^2} + \frac{1}{6(s+3)} + \frac{3}{2(s+1)} - \frac{5}{3s} + \frac{2}{s^2}} \right]
$$

 $\checkmark$  Somando os termos comuns na expressão de  $\vec{X}(s)$ .

$$
\vec{X}(s) = \frac{\left[\frac{2(s+2)}{(s+1)^2(s+3)} + \frac{3}{s^2(s+1)(s+3)}\right]}{\frac{2}{(s+1)^2(s+3)} + \frac{3(s+2)}{s^2(s+1)(s+3)}}\n\tag{5.11}
$$

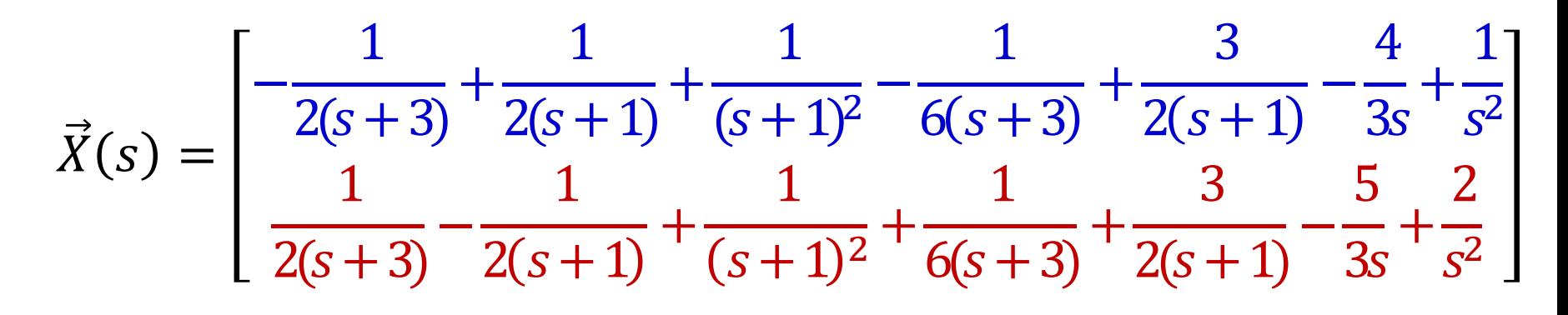

$$
\vec{X}(s) = \left[ \frac{-\frac{2}{3(s+3)} + \frac{2}{(s+1)} + \frac{1}{(s+1)^2} - \frac{4}{3s} + \frac{1}{s^2}}{2(s+3)} + \frac{1}{(s+1)} + \frac{1}{(s+1)^2} - \frac{5}{3s} + \frac{2}{s^2} \right]
$$

$$
\vec{X}(s) = \left[ \frac{-\frac{2}{3(s+3)} + \frac{2}{(s+1)} + \frac{1}{(s+1)^2} - \frac{4}{3s} + \frac{1}{s^2}}{3(s+3)} + \frac{1}{(s+1)} + \frac{1}{(s+1)^2} - \frac{5}{3s} + \frac{2}{s^2} \right]
$$

$$
\vec{X}(s) = \begin{bmatrix} -\frac{2}{3(s+3)} + \frac{2}{(s+1)} + \frac{1}{(s+1)^2} - \frac{4}{3s} + \frac{1}{s^2} \\ \frac{2}{3(s+3)} + \frac{1}{(s+1)} + \frac{1}{(s+1)^2} - \frac{5}{3s} + \frac{2}{s^2} \end{bmatrix}
$$

$$
\vec{X}(s) = \frac{2}{3} \begin{bmatrix} -1 \\ s+3 \\ \frac{1}{s+3} \end{bmatrix} + \begin{bmatrix} \frac{2}{s+1} \\ \frac{1}{s+1} \end{bmatrix} + \begin{bmatrix} \frac{1}{(s+1)^2} \\ \frac{1}{(s+1)^2} \end{bmatrix} - \frac{1}{3} \begin{bmatrix} \frac{4}{s} \\ \frac{5}{s} \end{bmatrix} + \begin{bmatrix} \frac{1}{s^2} \\ \frac{2}{s^2} \end{bmatrix}
$$

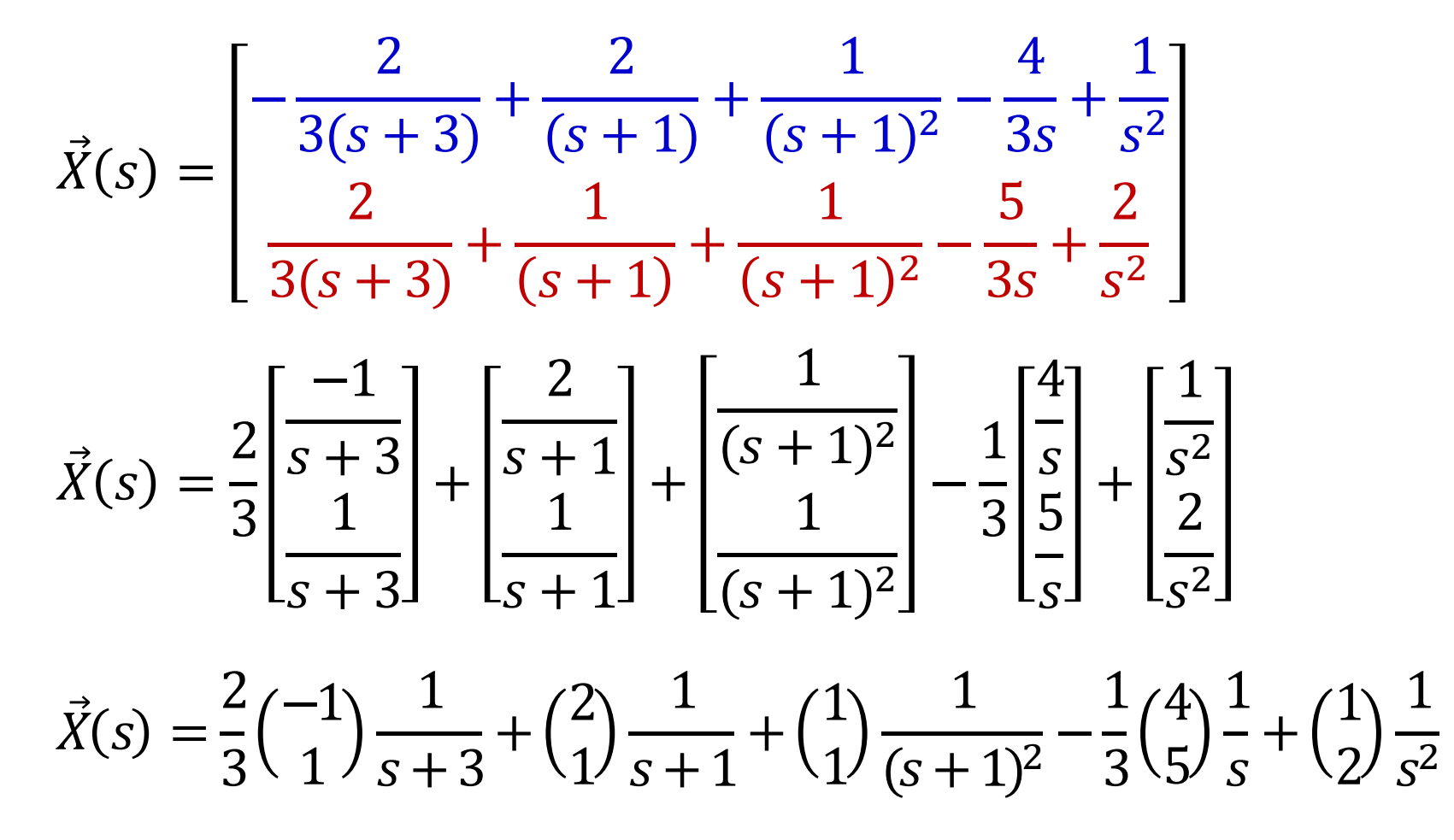

$$
\vec{X}(s) = \begin{bmatrix}\n-\frac{2}{3(s+3)} + \frac{2}{(s+1)} + \frac{1}{(s+1)^2} - \frac{4}{3s} + \frac{1}{s^2} \\
\frac{2}{3(s+3)} + \frac{1}{(s+1)} + \frac{1}{(s+1)^2} - \frac{5}{3s} + \frac{2}{s^2}\n\end{bmatrix}
$$
\n
$$
\vec{X}(s) = \frac{2}{3} \begin{bmatrix}\n-\frac{1}{s+3} \\
\frac{1}{s+3}\n\end{bmatrix} + \begin{bmatrix}\n\frac{2}{s+1} \\
\frac{1}{s+1}\n\end{bmatrix} + \begin{bmatrix}\n\frac{1}{(s+1)^2} \\
\frac{1}{(s+1)^2} \\
\frac{1}{s^2}\n\end{bmatrix} - \frac{1}{3} \begin{bmatrix}\n\frac{4}{s} \\
\frac{1}{s}\n\end{bmatrix} + \begin{bmatrix}\n\frac{1}{s^2} \\
\frac{2}{s^2}\n\end{bmatrix}
$$
\n
$$
\vec{X}(s) = \frac{2}{3} \begin{bmatrix} -1 \\ 1 \end{bmatrix} \frac{1}{s+3} + \begin{bmatrix} 2 \\ 1 \end{bmatrix} \frac{1}{s+1} + \begin{bmatrix} 1 \\ 1 \end{bmatrix} \frac{1}{(s+1)^2} - \frac{1}{3} \begin{bmatrix} 4 \\ 5 \end{bmatrix} \frac{1}{s} + \begin{bmatrix} 1 \\ 2 \end{bmatrix}
$$

√ Aplica-se  $\mathcal{L}^{-1}\{\vec{X}(s)\}$  termo a termo e por meio de uma tabela de transformadas obtém-se  $\vec{X}(t)$ .

1

 $S^2$ 

 $\checkmark$  Solução final do PVI.

$$
\vec{X}' = \begin{bmatrix} -2 & 1 \\ 1 & -2 \end{bmatrix} \vec{X} + \begin{bmatrix} 2e^{-t} \\ 3t \end{bmatrix}
$$

$$
\vec{X}(0) = 0
$$

 $\checkmark$  Solução final do PVI.

$$
\vec{X}' = \begin{bmatrix} -2 & 1 \\ 1 & -2 \end{bmatrix} \vec{X} + \begin{bmatrix} 2e^{-t} \\ 3t \end{bmatrix}
$$

$$
\vec{X}(0) = 0
$$

$$
\vec{X}(t) = \mathcal{L}^{-1}\{\vec{X}(s)\}
$$

 $\checkmark$  Solução final do PVI.

 $\vec{X}' =$ −2 1  $1 -2$  $\vec{X}$  +  $2e^{-t}$ **3t**  $\vec{X}(0) = 0$ 

$$
\vec{X}(t) = \mathcal{L}^{-1}\{\vec{X}(s)\}
$$

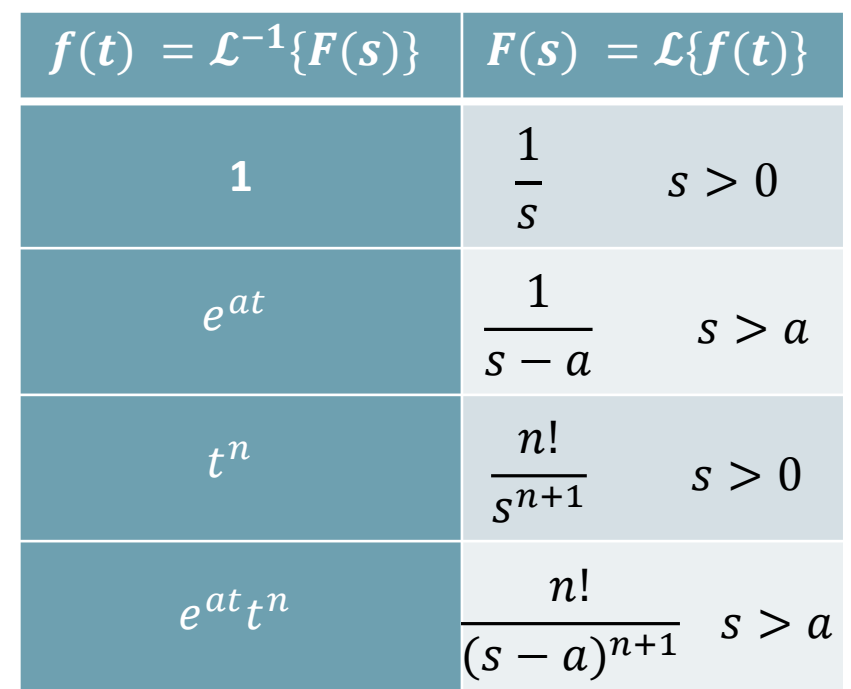

$$
\vec{X}(s) = \frac{2}{3} \left(\frac{-1}{1}\right) \frac{1}{s+3} + \left(\frac{2}{1}\right) \frac{1}{s+1} + \left(\frac{1}{1}\right) \frac{1}{(s+1)^2} - \frac{1}{3} \left(\frac{4}{5}\right) \frac{1}{s} + \left(\frac{1}{2}\right) \frac{1}{s^2}
$$

 $\checkmark$  Solução final do PVI.

 $\vec{X}(t) = \mathcal{L}^{-1}\{\vec{X}(s)\}\$ 

 $\vec{X}' =$ −2 1  $1 -2$  $\vec{X}$  +  $2e^{-t}$ **3t**  $\vec{X}(0) = 0$ 

| $f(t) = \mathcal{L}^{-1}{F(s)}$ | $F(s) = \mathcal{L}{f(t)}$ |         |
|---------------------------------|----------------------------|---------|
| 1                               | $\frac{1}{s}$              | $s > 0$ |
| $e^{at}$                        | $\frac{1}{s-a}$            | $s > a$ |
| $t^n$                           | $\frac{n!}{s^{n+1}}$       | $s > 0$ |
| $e^{at}t^n$                     | $\frac{n!}{(s-a)^{n+1}}$   | $s > a$ |

$$
\vec{X}(s) = \frac{2}{3} {\binom{-1}{1}} \frac{1}{s+3} + {\binom{2}{1}} \frac{1}{s+1} + {\binom{1}{1}} \frac{1}{(s+1)^2} - \frac{1}{3} {\binom{4}{5}} \frac{1}{s} + {\binom{1}{2}} \frac{1}{s^2}
$$

$$
\vec{X}(t) = \frac{2}{3} \begin{pmatrix} -1 \\ 1 \end{pmatrix} e^{-3t} + \begin{pmatrix} 2 \\ 1 \end{pmatrix} e^{-t} + \begin{pmatrix} 1 \\ 1 \end{pmatrix} t e^{-t} - \frac{1}{3} \begin{pmatrix} 4 \\ 5 \end{pmatrix} + \begin{pmatrix} 1 \\ 2 \end{pmatrix} t
$$

# Exercicio

 $\overline{x}$ 

Time

$$
\vec{X}' = \begin{bmatrix} 1 & 1 \\ 4 & 1 \end{bmatrix} \vec{X} + \begin{bmatrix} 2 \\ -1 \end{bmatrix} e^t \qquad \vec{X}(0) = 0
$$

Utilizar um software para encontrar frações parciais.

## Para depois desta aula:

- Estudar seções 7.9 do livro texto (Boyce).
- $\triangleright$  Resolver o exercício proposto.
- $\triangleright$  Praticar: exercícios da seções 7.9 do Boyce.

# Próxima aula:

### $\triangleright$  Equações diferenciais parciais.

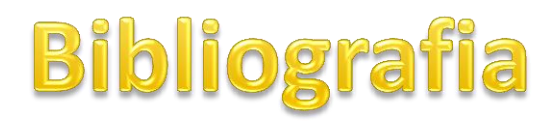

**1**. BOYCE, W.E.; DIPRIMA, R.C. Equações Diferenciais Elementares e Problemas de Valores de Contorno. **9. ed**. Rio de Janeiro: LTC, 2010.

Numeração dos exercícios

com base na 9ª ed.

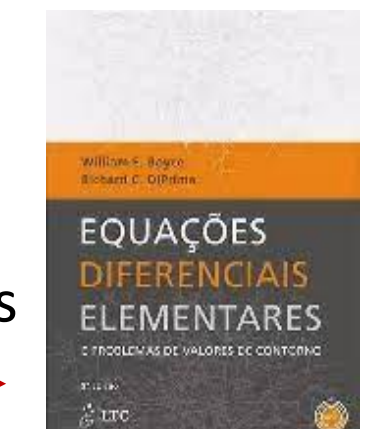

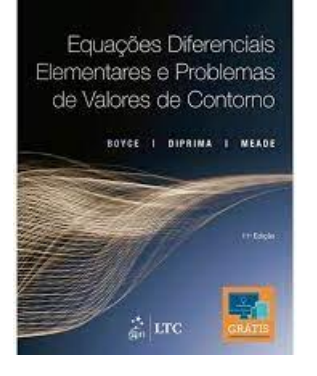

BOYCE, W.E.; DIPRIMA, R.C. Equações Diferenciais Elementares e Problemas de Valores de Contorno. **11. ed**. Rio de Janeiro: LTC, 2020.

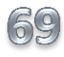